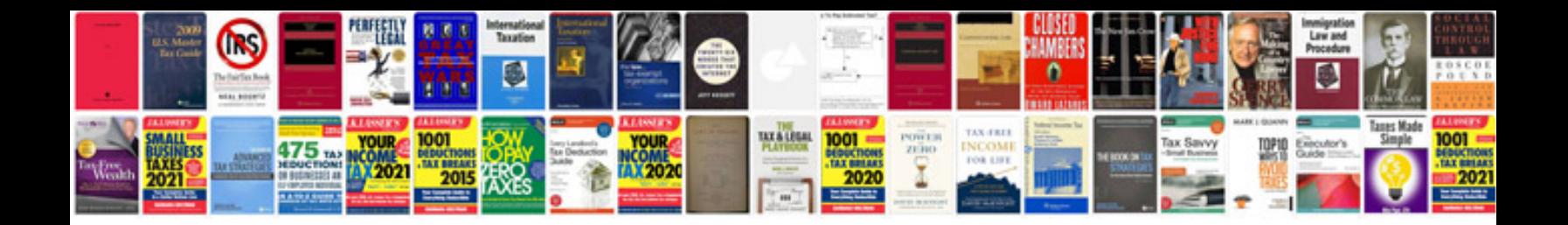

**Document control procedures work instructions**

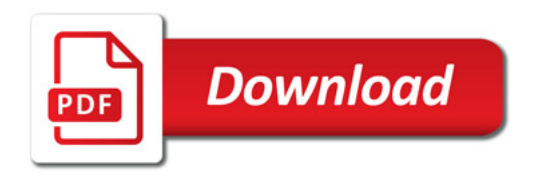

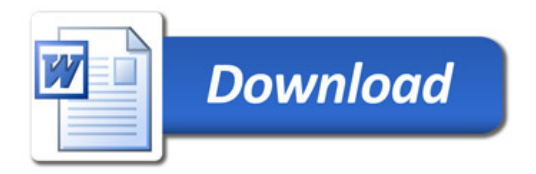